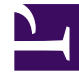

# **SGENESYS**

This PDF is generated from authoritative online content, and is provided for convenience only. This PDF cannot be used for legal purposes. For authoritative understanding of what is and is not supported, always use the online content. To copy code samples, always use the online content.

## Genesys Predictive Engagement resources for developers

1/26/2025

## Contents

- 1 [Genesys Cloud CX](#page-2-0)
	- 1.1 [Web messaging](#page-2-1)
	- 1.2 [Web chat](#page-2-2)
- 2 [Genesys Multicloud CX](#page-3-0)
- 3 [Genesys Engage on-premises](#page-3-1)
- 4 [PureConnect](#page-3-2)

Learn about the Genesys Predictive Engagement resources available for developers.

## <span id="page-2-0"></span>Genesys Cloud CX

If you are a Genesys Cloud CX customer, we encourage you to use the new web messaging feature to replace web chat.

#### <span id="page-2-1"></span>Web messaging

The following resources are available to Genesys Cloud CX developers who are using (or plan to use) the web messaging feature:

- globalFunction: Call plugin commands and subscribe to events.
- Commands and events: Commands that you can call and events that you can subscribe to.
- Cookies: Cookies required for the messenger plugins to function properly.
- Examples: Examples for creating your own messenger launcher.
- Configure messenger: Define the appearance and behavior of the messenger window. Alternatively, administrators can define the messenger window appearance and the messaging experience through the Genesys Cloud CX interface.
- Deploy messenger: Deploy the messenger snippet to your website. Alternatively, administrators can deploy the messenger snippet from the Genesys Cloud CX interface.
- Messenger JavaScript SDK: Customize how messenger behaves and interacts with Predictive Engagement.
- Web messaging Guest API: Interface with the Genesys Cloud CX web messaging Guest API.
- DevCast tutorial 16 for Predictive Engagement for Developers: SDKs and APIs that you can use to understand the customer journey.

#### <span id="page-2-2"></span>Web chat

The following resources are available to Genesys Cloud CX developers who are using the web chat feature:

- Widget Version 2: Deploy the Version 2 widget to your website.
- Journey JavaScript SDK: Customize how Predictive Engagement tracks and manages visitor activity on your website.
- Event tracking with tag managers: Track events with tag managers, such as Google Tag Manager or Adobe Launch.
- DevCast tutorial 16 for Predictive Engagement for Developers: SDKs and APIs that you can use to understand the customer journey.

## <span id="page-3-0"></span>Genesys Multicloud CX

The following resources are available to Genesys Multicloud CX developers:

- Deploy Genesys Widgets: Deploy a web chat widget to your website.
- Journey JavaScript SDK: Customize how Predictive Engagement tracks and manages visitor activity on your website.
- Event tracking with tag managers: Track events with tag managers, such as Google Tag Manager or Adobe Launch.
- DevCast tutorial 16 for Predictive Engagement for Developers: SDKs and APIs that you can use to understand the customer journey.

### <span id="page-3-1"></span>Genesys Engage on-premises

The following resources are available to Genesys Engage on-premises developers:

- Deploy Genesys Widgets: Deploy a webchat widget to your website.
- Journey JavaScript SDK: Customize how Predictive Engagement tracks and manages visitor activity on your website.
- Event tracking with tag managers: Track events with tag managers, such as Google Tag Manager or Adobe Launch.
- DevCast tutorial 16 for Predictive Engagement for Developers: SDKs and APIs that you can use to understand the customer journey.

## <span id="page-3-2"></span>PureConnect

The following resources are available to PureConnect developers:

- Configure widgets: Configure a web chat widget.
- Deploy widgets: Deploy a web chat widget to your website.
- Journey JavaScript SDK: Customize how Predictive Engagement tracks and manages visitor activity on your website.
- Event tracking with tag managers: Track events with tag managers, such as Google Tag Manager or Adobe Launch.
- DevCast tutorial 16 for Predictive Engagement for Developers: SDKs and APIs that you can use to understand the customer journey.